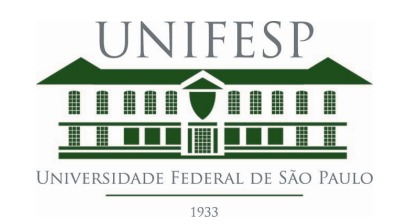

Princípios em Planejamento e Análise de Dados Ecológicos

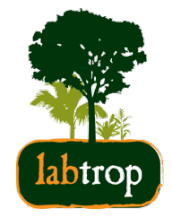

# Regressão linear

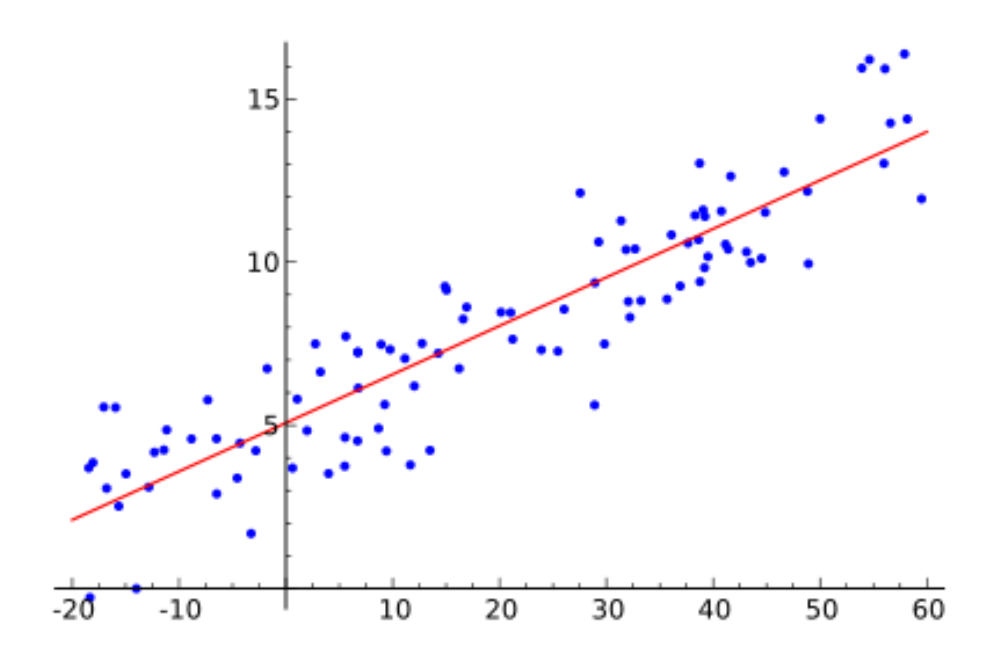

*Camila de Toledo Castanho*

2022

### Conteúdo da aula

- 1. Regressão linear simples: quando usar
- 2. A reta de regressão linear
- 3. Teste de significância da regressão
- 4. Coeficiente de determinação (r<sup>2</sup>)
- 5. Pressupostos do teste
- 6. Procedimentos diagnósticos
- 7. Roteiro

### 1. Quando usar?

• Suposição de relação de causa-efeito entre duas variáveis contínuas

**Eixo X**= variável preditora; explicativa ou independente

**Eixo Y**= variável resposta ou dependente

 $\checkmark$  Para cada valor de x observa-se o valor correspondente de y

 $\checkmark$  Os valores de x são em geral selecionados no sentido de obter ampla variação desta variável 

**Objetivos**: avaliar possível dependência de y em relação à x e expressar matematicamente essa relação

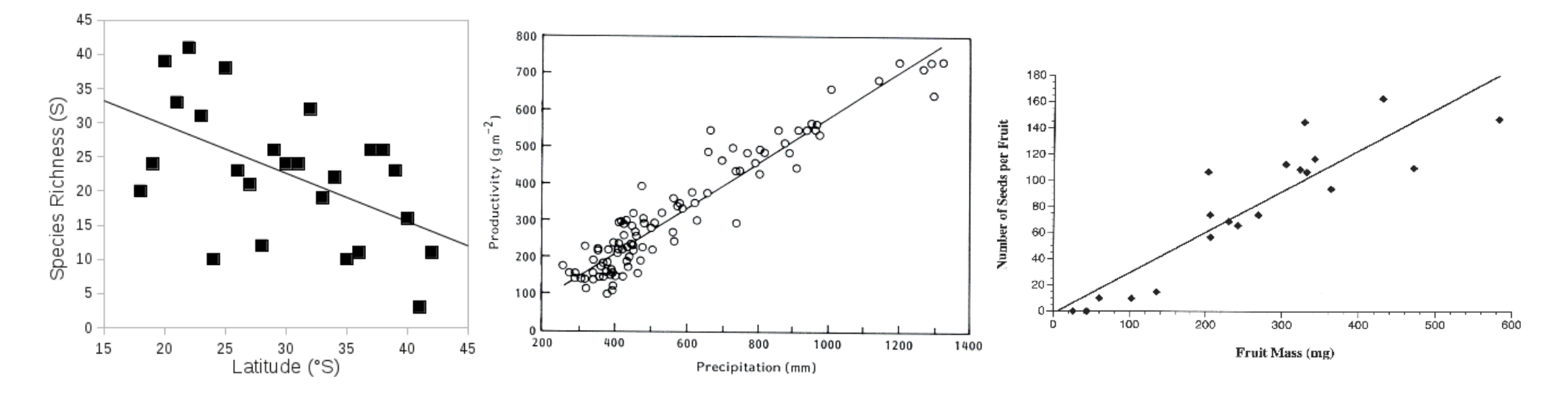

• Primeiro passo: visualização dos dados  $\rightarrow$  gráfico de dispersão dos pontos

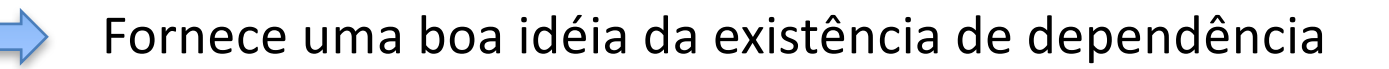

#### EXEMPLO

Relação entre certo poluente despejado por uma fábrica em um riacho e o dano ecológico na água, medido por um índice.

Aparentemente há uma **dependência positiva** de y em relação à x

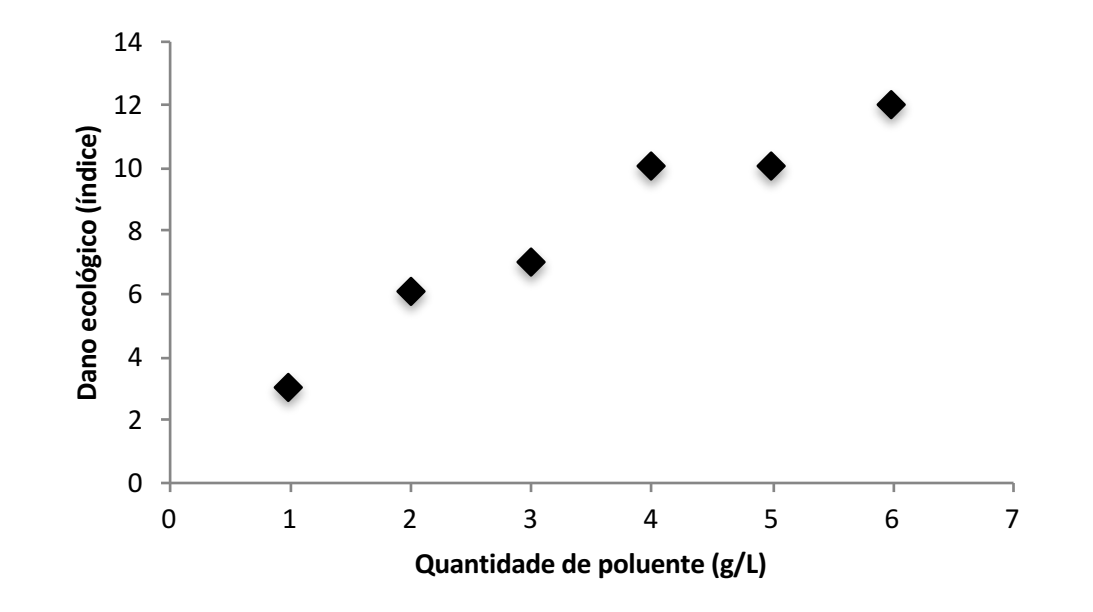

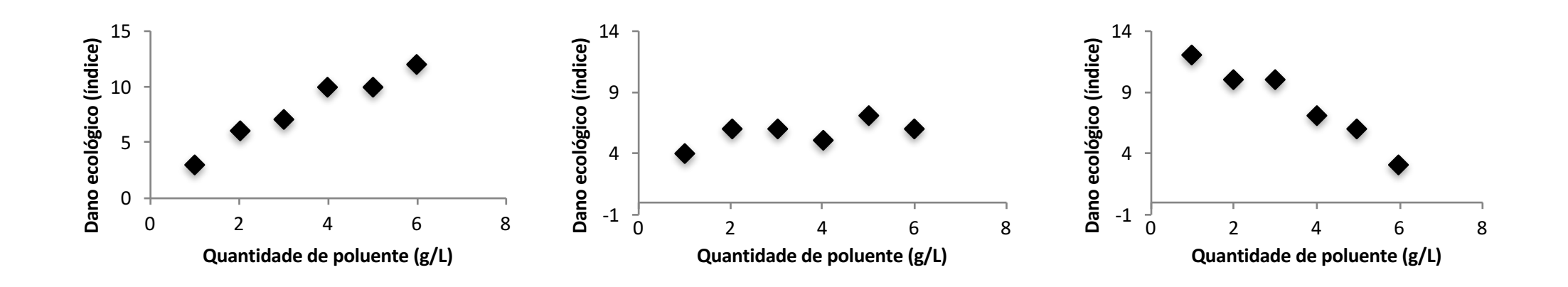

**Dependência positiva**

**Ausência de dependência**

#### **Dependência negativa**

#### EXEMPLO

Relação entre certo poluente despejado por uma fábrica em um riacho e o dano ecológico na água, medido por um índice.

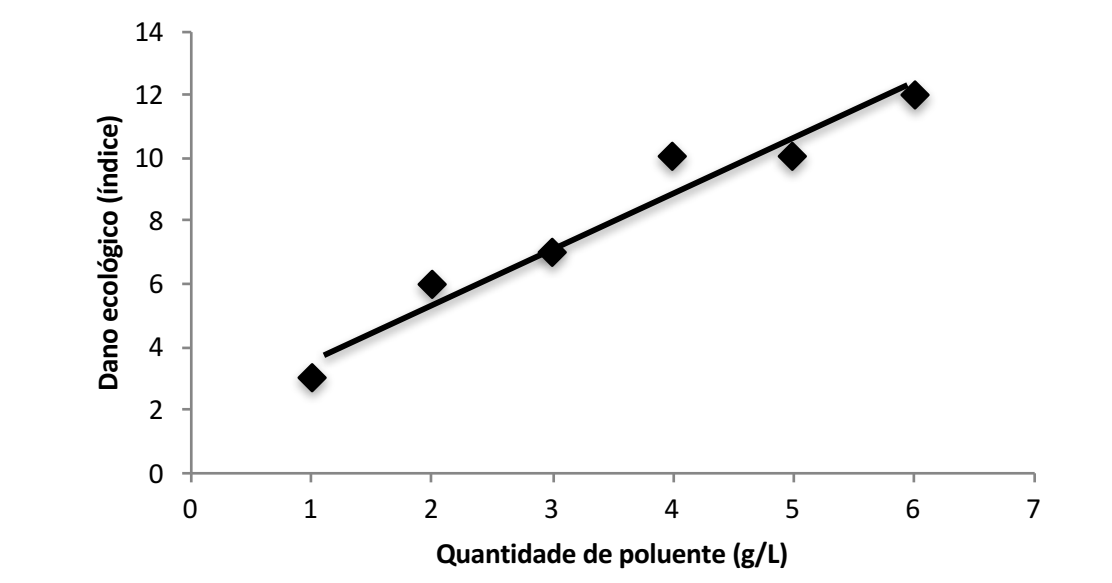

### *Tal dependência poderia ser genericamente representada por uma linha reta*

Análise de **regressão linear simples**

- procedimento que fornece equação de *linha reta* è **linear**
- *uma* variável preditora  $\rightarrow$  simples

### 2. A reta de regressão linear

### **EQUAÇÃO DA RETA**

$$
y = A + Bx
$$

y= variável dependente

A= intercepto (valor de y qdo  $x=0$ )

B= coeficiente angular (inclinação da reta: acréscimo ou decréscimo em y para cada acréscimo de unidade em x)

x= variável independente

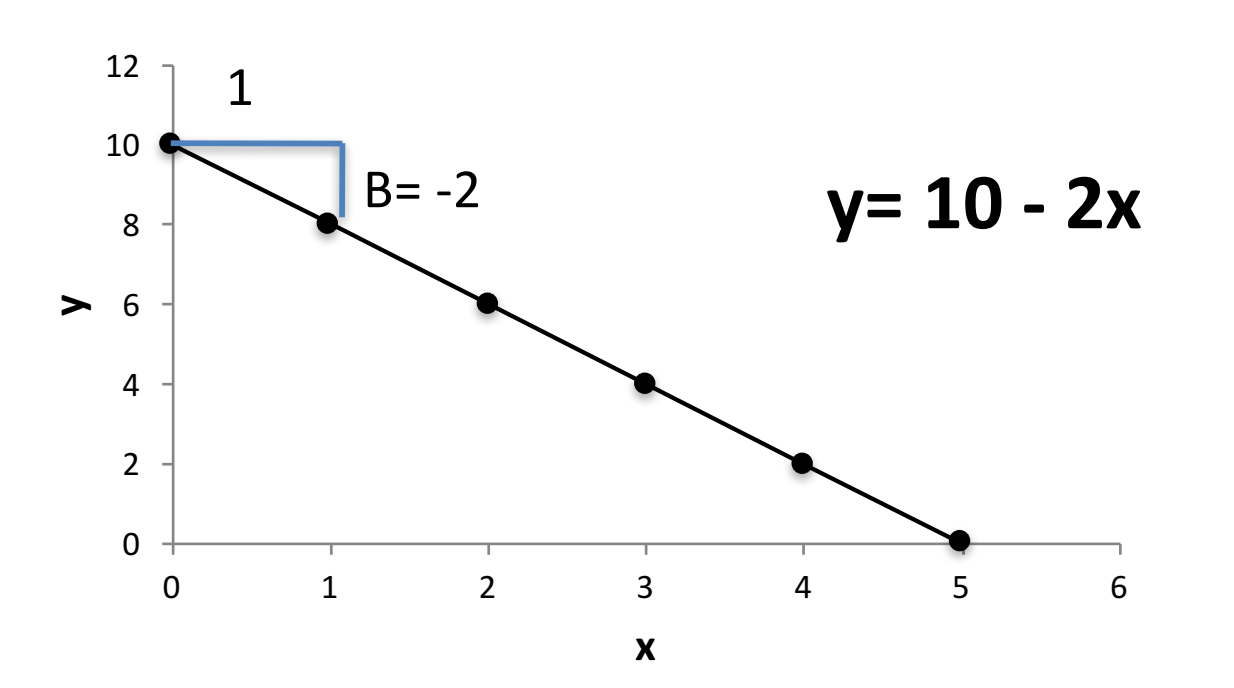

**EQUAÇÃO DA RETA**

$$
y = A + Bx
$$

0

2

4

6

**y**

8

10

12

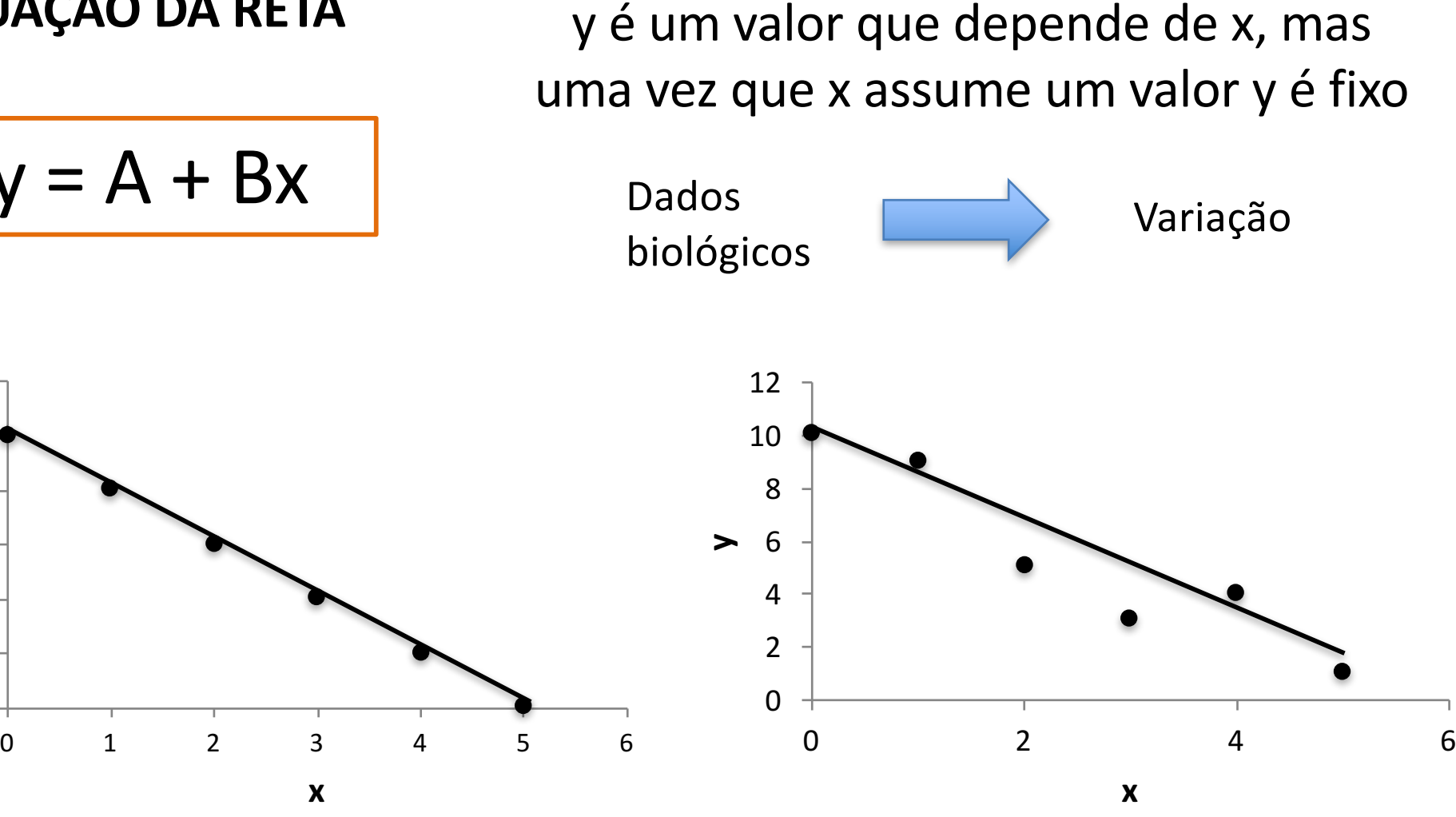

Desalinhamentos $\rightarrow$  interpretados como desvios, ao acaso, do comportamento geral

$$
y = A + Bx + \epsilon
$$

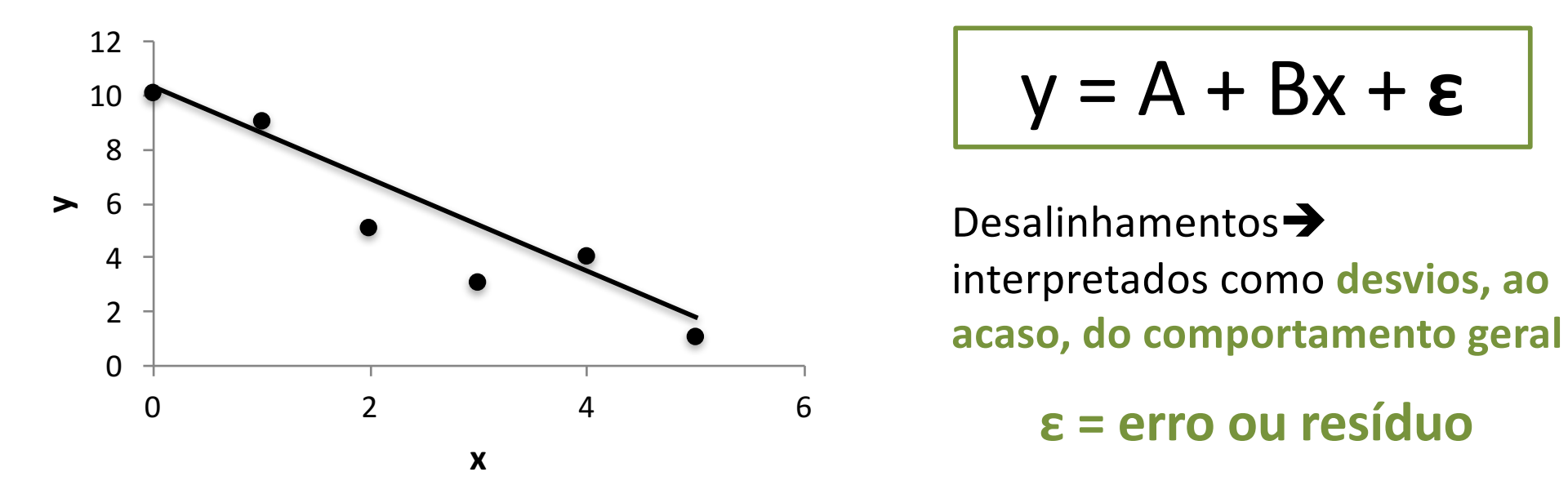

$$
y = A + Bx + \epsilon
$$

Desalinhamentos $\rightarrow$ interpretados como desvios, ao

**ε = erro ou resíduo**

• A linha reta representa o comportamento de valores de y médios esperados para distintos valores de x

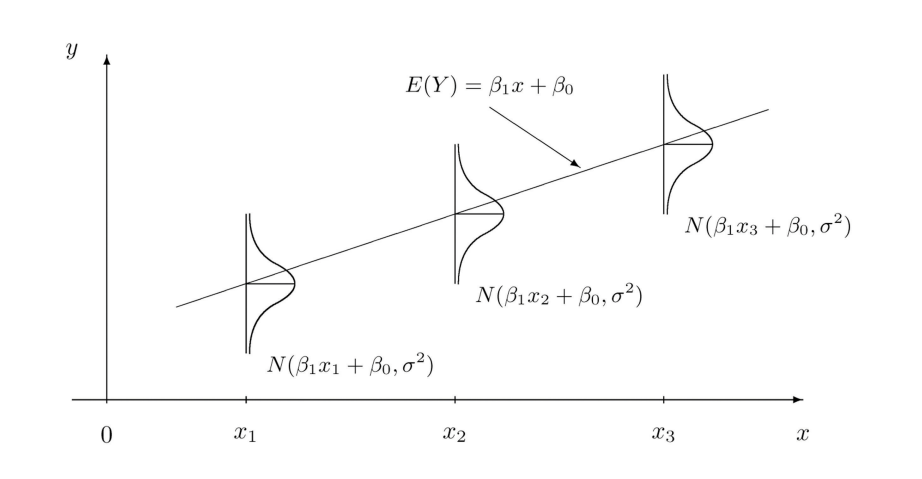

- Exemplo: para x=2 existe um conjunto de valores de y possíveis, sendo que a média destes valores está sobre a reta de regressão
- Pressuposto: a variação é sempre a mesma

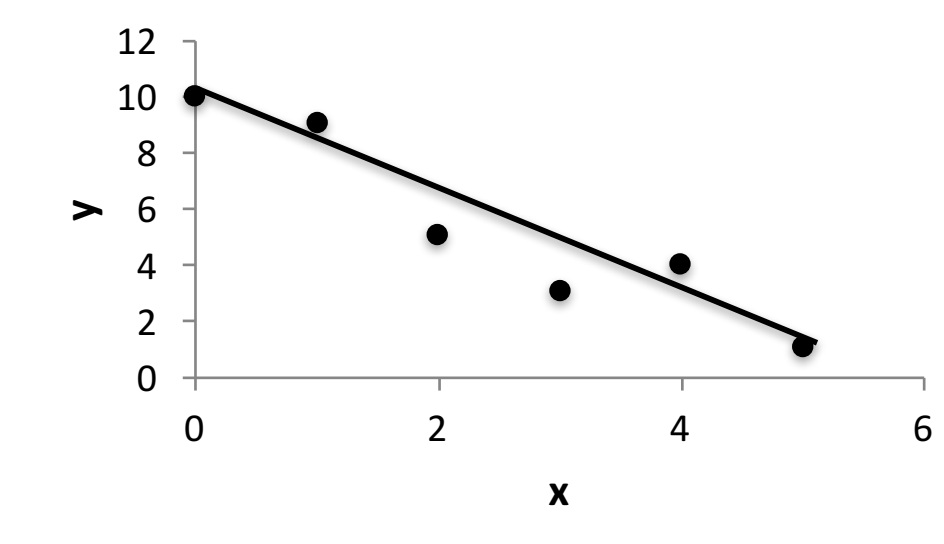

### **OBTENÇÃO DA RETA DE REGRESSÃO**

• A reta de regressão **verdadeira** seria obtida se fossem conhecidos os valores de x e y para **todos os indivíduos da população**

• No entanto, em geral temos apenas uma **amostra** da população

Estimativa dos parâmetros A e B  $\rightarrow$  a e  $b$ 

• *Método dos mínimos quadrados*: método usado para definir a reta e obter  $a \in b$ 

## 2. A reta de regressão linear

• *Método dos mínimos quadrados*: método usado para definir a reta e obter a e b

Garante que a reta obtida é aquela na qual se tem as menores distâncias (ao quadrado) entre os valores observados (y) e a própria reta (**soma dos quadrados dos resíduos – SQR**) 

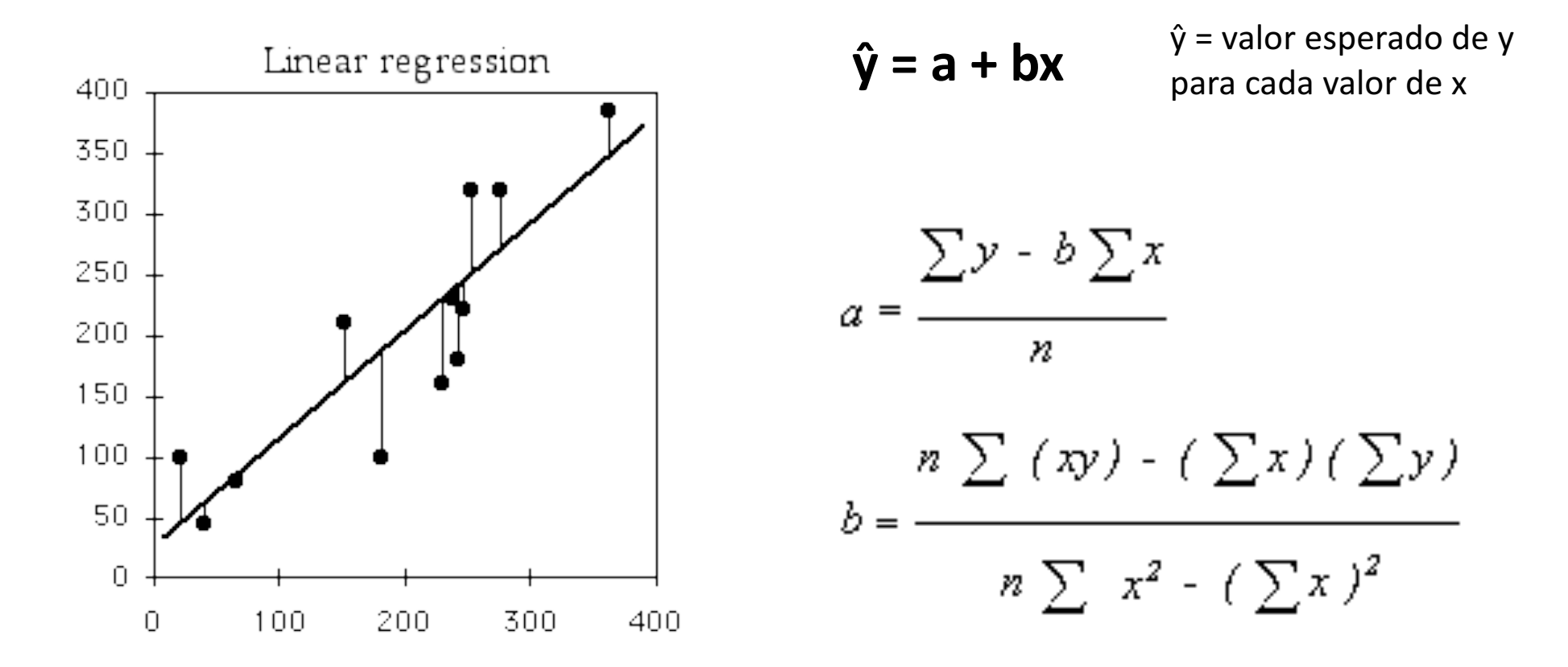

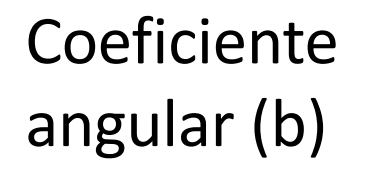

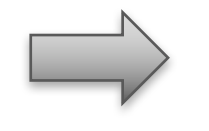

Representa a dependência de y em relação a x

No entanto, trata-se de uma estimativa do B verdadeiro já que baseia-se em uma amostra

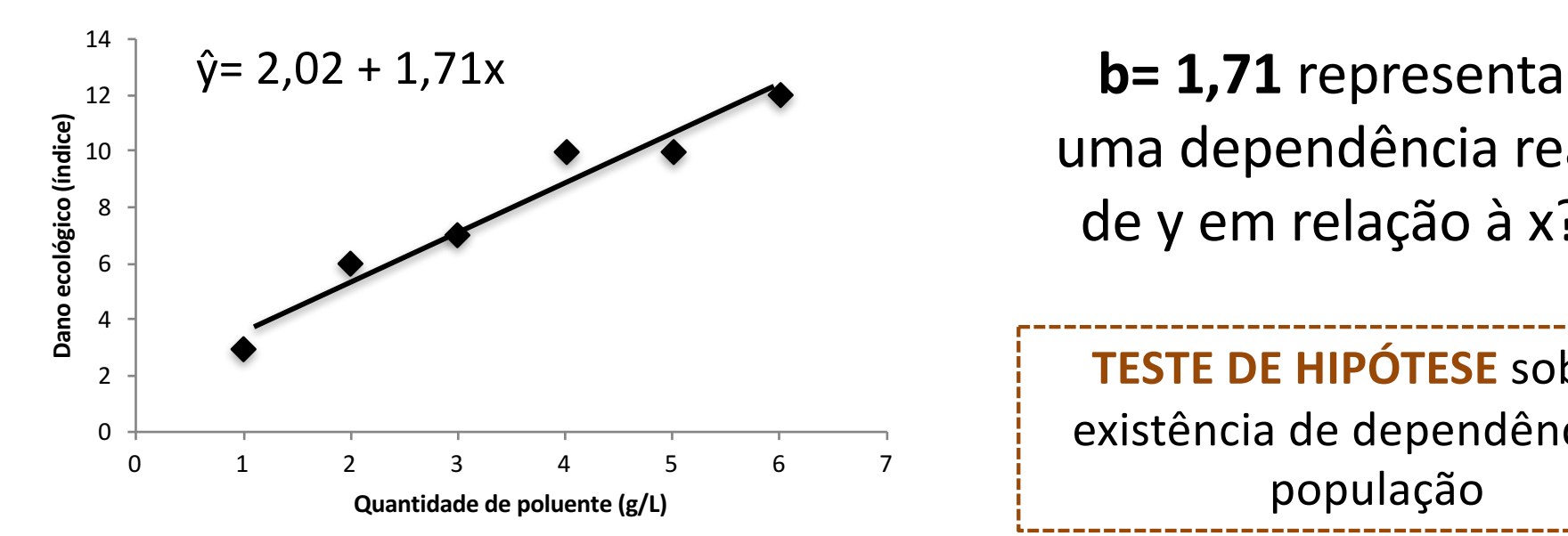

uma dependência real de y em relação à x?

**TESTE DE HIPÓTESE** sobre a existência de dependência na população

### **RACIOCÍNIO DO TESTE**

• Testar a hipótese de que B é diferente de 0  $\overline{B=0}$   $\rightarrow$  y não depende de x

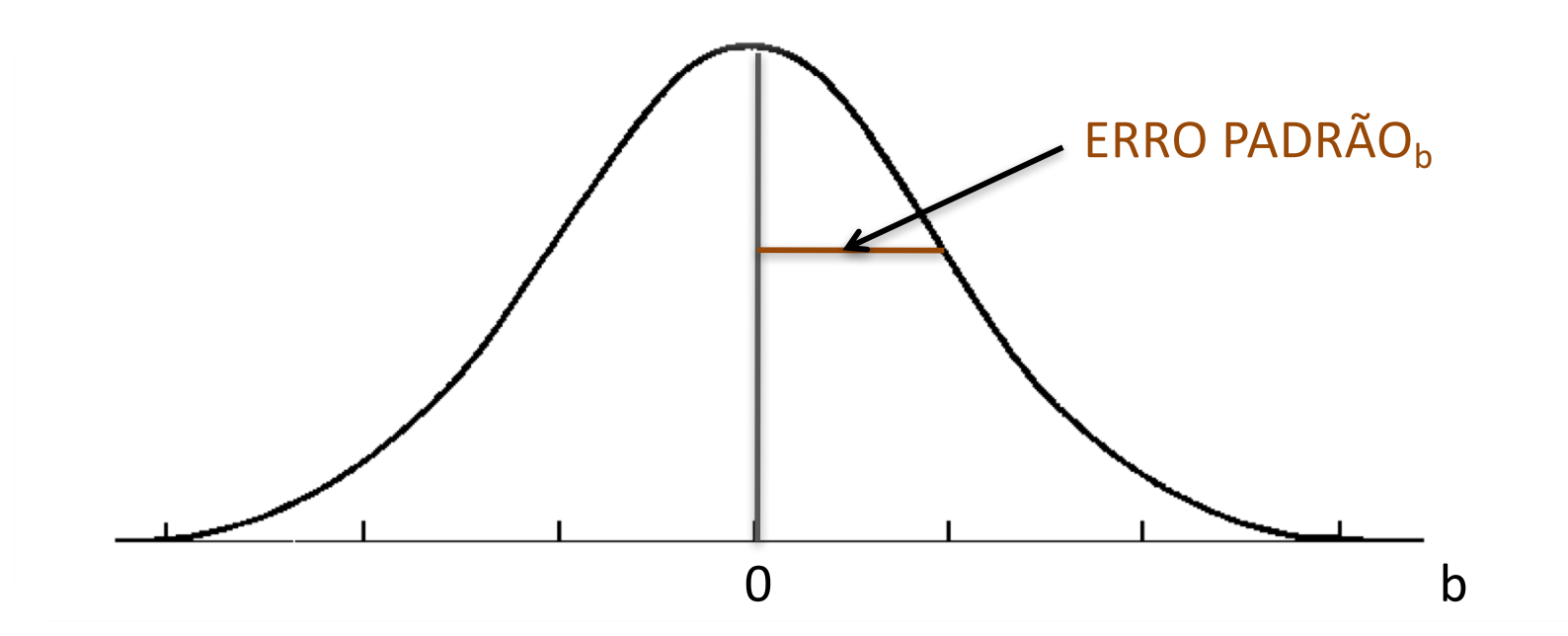

• Para testar a hipótese de que B não é zero, determina-se o número crítico de erros padrão permitido para um afastamento não-significativo entre b e B, em unidades de erro padrão  $(t_{calc})$ .

• Se o valor calculado exceder o valor crítico, rejeita-se a hipótese de que b representa um desvio ao acaso de B=0  $\rightarrow$  y depende de x

### **ETAPAS DO TESTE**

Exemplo: poluente no riacho e dano ecológico

**1) Hipóteses estatísticas**

 $H_0: B = 0$   $H_1: B \neq 0$ 

**2) Nível de significância**

 $α = 0.05$ 

**3) Determinação do valor crítico do teste**

 $g = n-2$  g $= 6-2=4$  n= número de pontos

 $t_{\alpha;\text{gl}}$  =  $t_{0,01;4}$  = 4,604

Atenção: bicaudal

#### **4) Determinação do valor calculado do teste**

$$
t_{calc} = \frac{b - B}{E P_b} = \frac{b}{E P_b}
$$

B= 0 pois suponhe-se que  $H_0$  é verdadeira

$$
EP_b = \sqrt{\frac{\sum y^2 - a\sum y - b\sum xy}{(n-2)\left(\sum x^2 - \frac{(\sum x)^2}{n}\right)}}
$$

 $t_{\text{calc}} = 1,71/0,187 = 9,144$ 

#### **5) Decisão**

**P<= 0,0001**

$$
Como | t_{calc} | = 9,144 > t_{0.01;4} = 4,604
$$

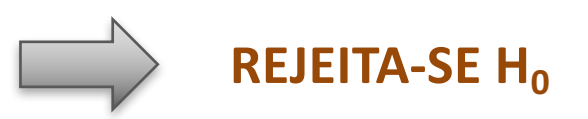

#### **6) Conclusão**

Dado que o coeficiente angular populacional (B) não deve ser zero; logo admitimos que existe regressão de y sobre x ( $\alpha$ = 0,05)

O dano ecológico depende da concentração do poluente, de forma que para cada acréscimo de um g/L de poluente na água, espera-se que o índice de dano ecológico aumente 1,71 unidades.

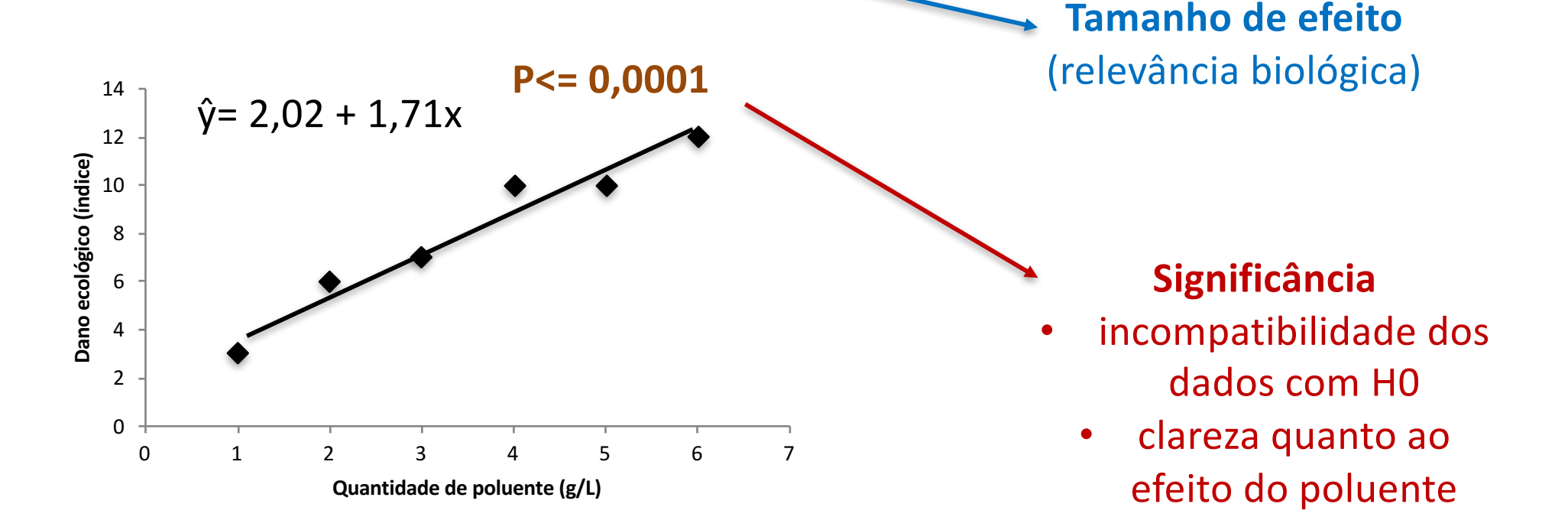

# 4. Coeficiente de determinação – r<sup>2</sup>

### **Componentes da variação**

 $SQ_{\gamma} = SQ_{\text{reg}} + SQR$ 

 $SQ_y$ = soma dos quadrados da variável Y (variação total)

SQR= soma dos quadrados dos resíduos (erro aleatório)

 $SQ_{\text{reg}}$ = componente da variação atribuído ao modelo de regressão (sistemática)

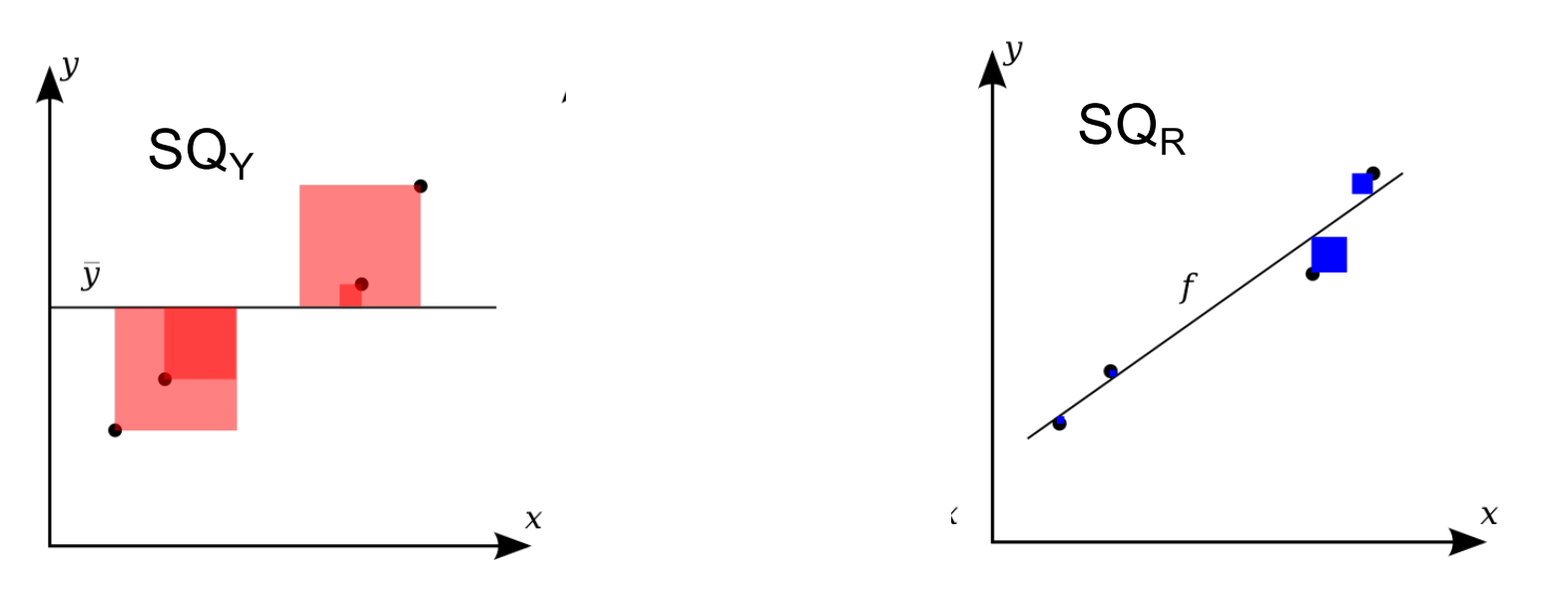

•https://en.wikipedia.org/wiki/Coefficient\_of\_determination

## 4. Coeficiente de determinação – r<sup>2</sup>

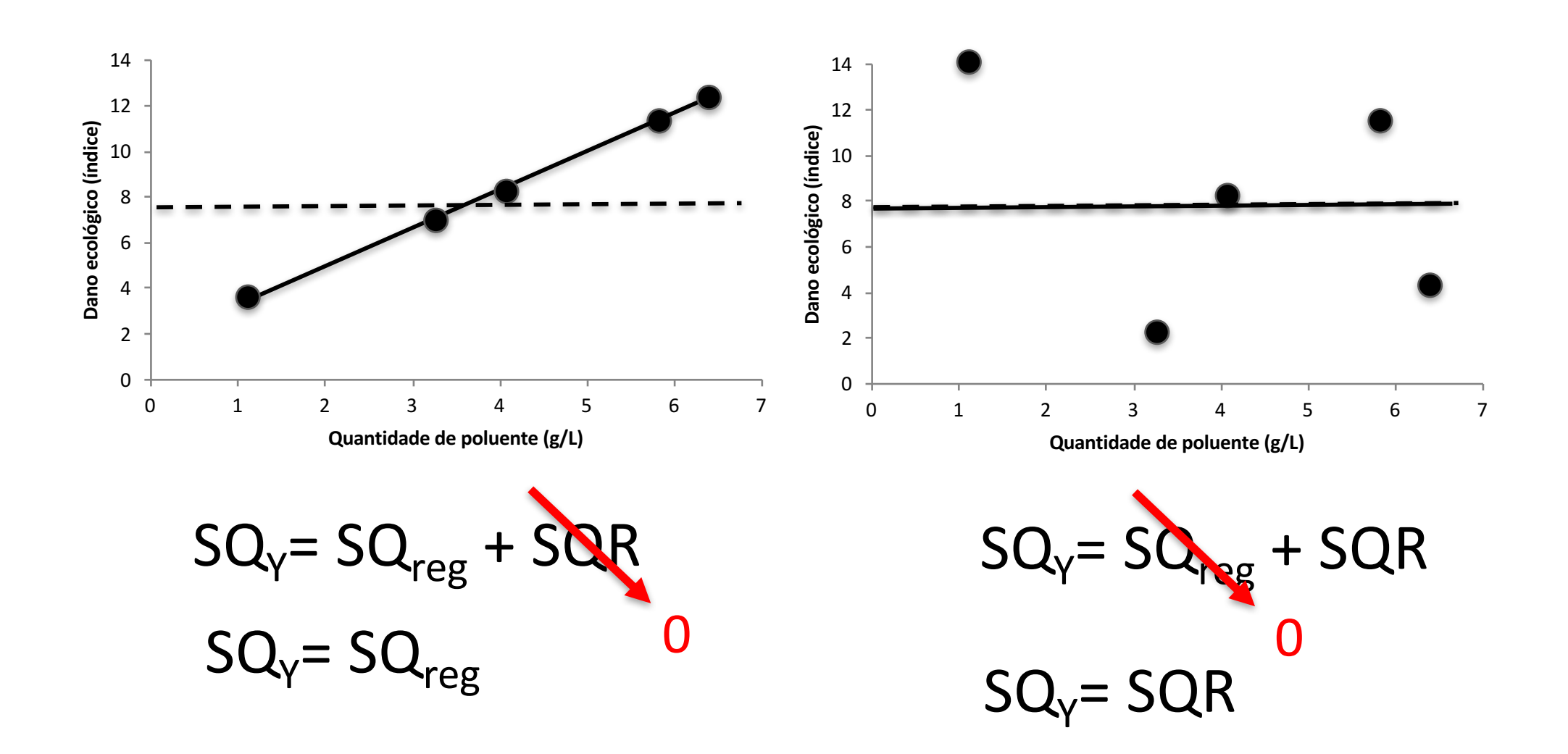

#### **Entre estes dois extremos estão a maior parte dos dados ecológicos**

(variação aleatória + variação sistemática)

## 4. Coeficiente de determinação – r<sup>2</sup>

**Coeficiente de determinação (r2)**

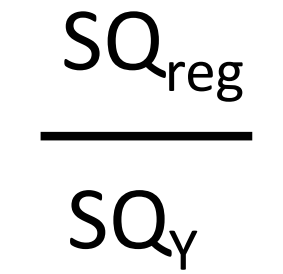

=

Descreve a proporção da variação em Y explicada pela regressão com X

**Importância relativa da variação sistemática versus a aleatória**

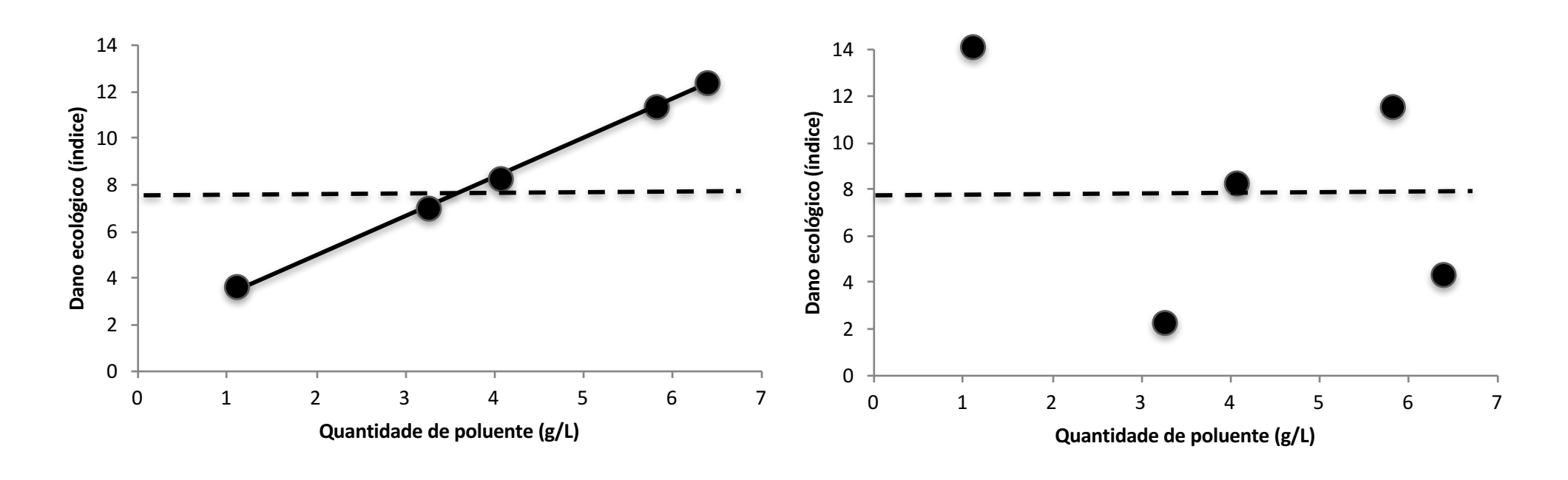

 $r^2$  = 1  $r^2$  = 0

### 5. Pressupostos do teste

**1.** Pontos no gráfico devem apresentar tendência linear, caso contrário, a equação que melhor descreverá o fenômeno não será uma reta

**2.** A variável X é medida sem erros (alternativa: Regressão Modelo II) **PRESSUPOSTO** 

**FREQUENTEMENTE IGNORADO Risco: subestimar o B**

**3**. Para cada valor de X, os valores de Y são independentes e com erros com distribuição normal -> resíduos

**4.** A variação é constante ao longo da linha de regressão (homogeneidade das variâncias)

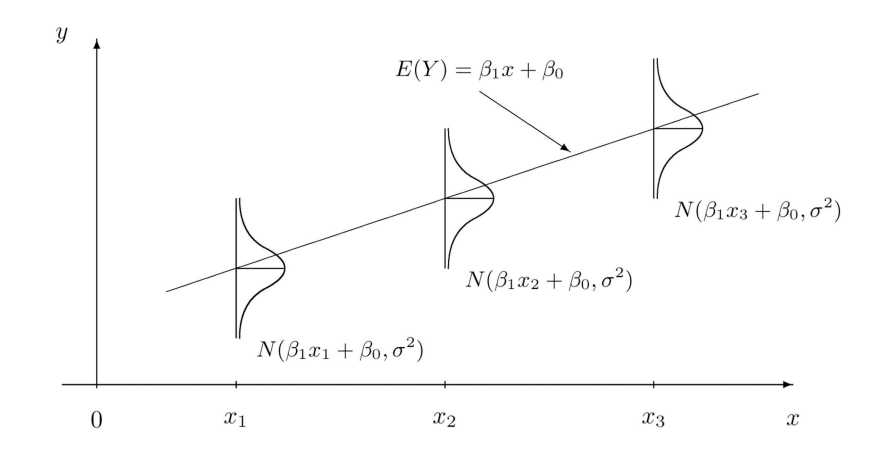

### 6. Procedimentos diagnósticos

### **Quarteto de Anscombe**  $\hat{y} = 3,00 + 0,500x$

 $R^2 = 0,67$ 

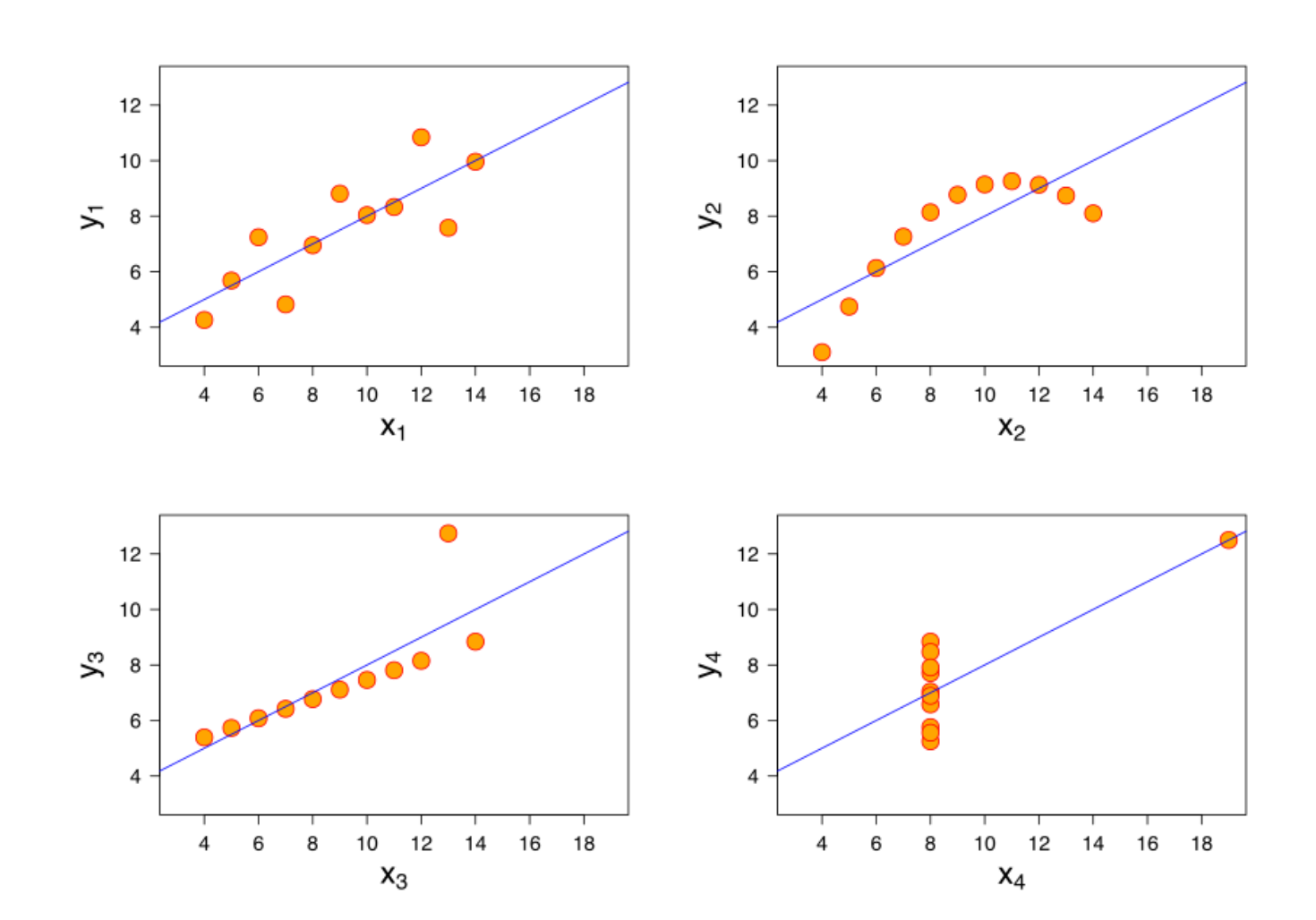

## 6. Análise dos resíduos

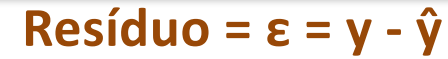

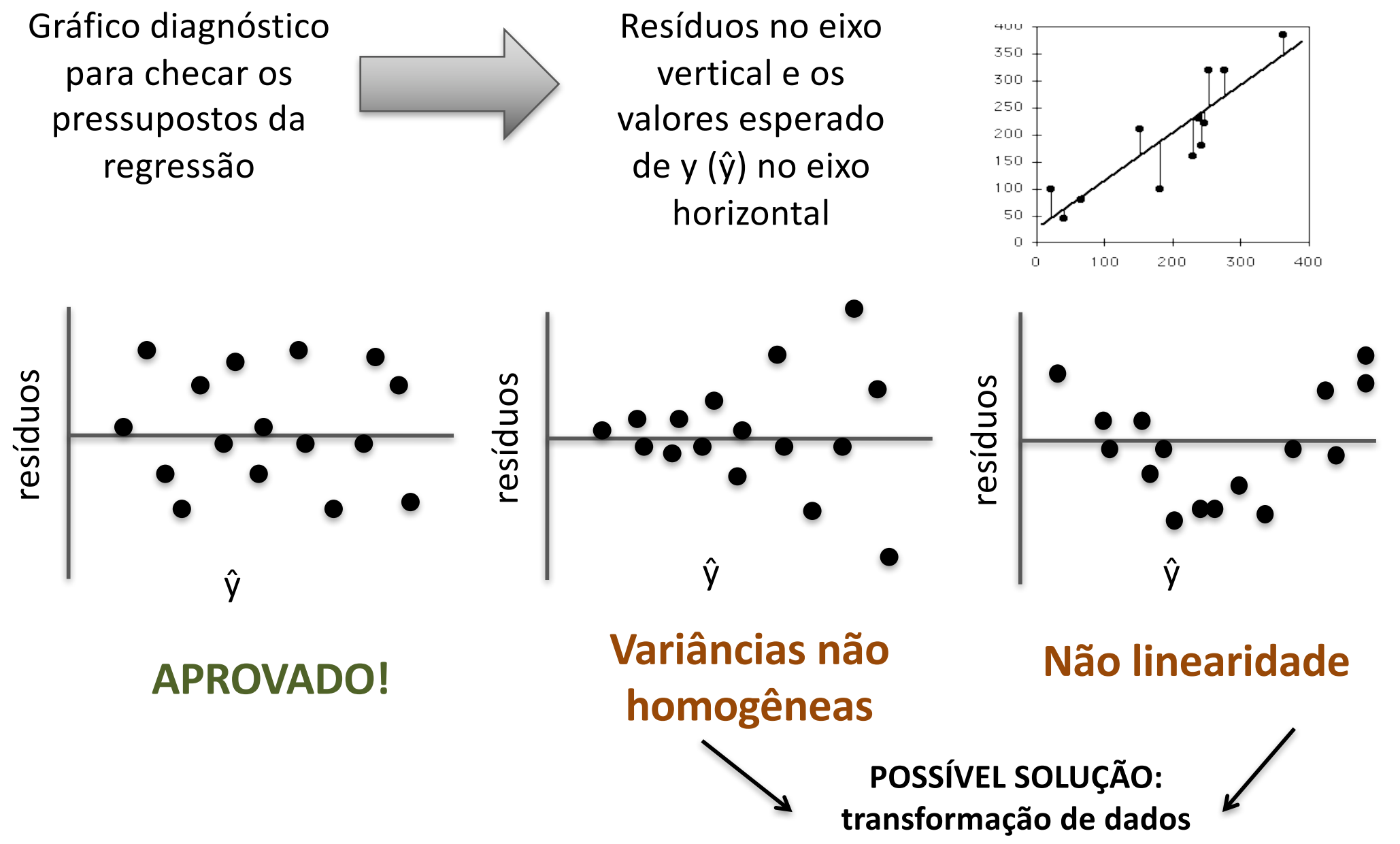

· sensibilidade ou função de influência

Forma de avaliar a estabilidade e validade geral das conclusões

#### **Quarteto de Anscombe**

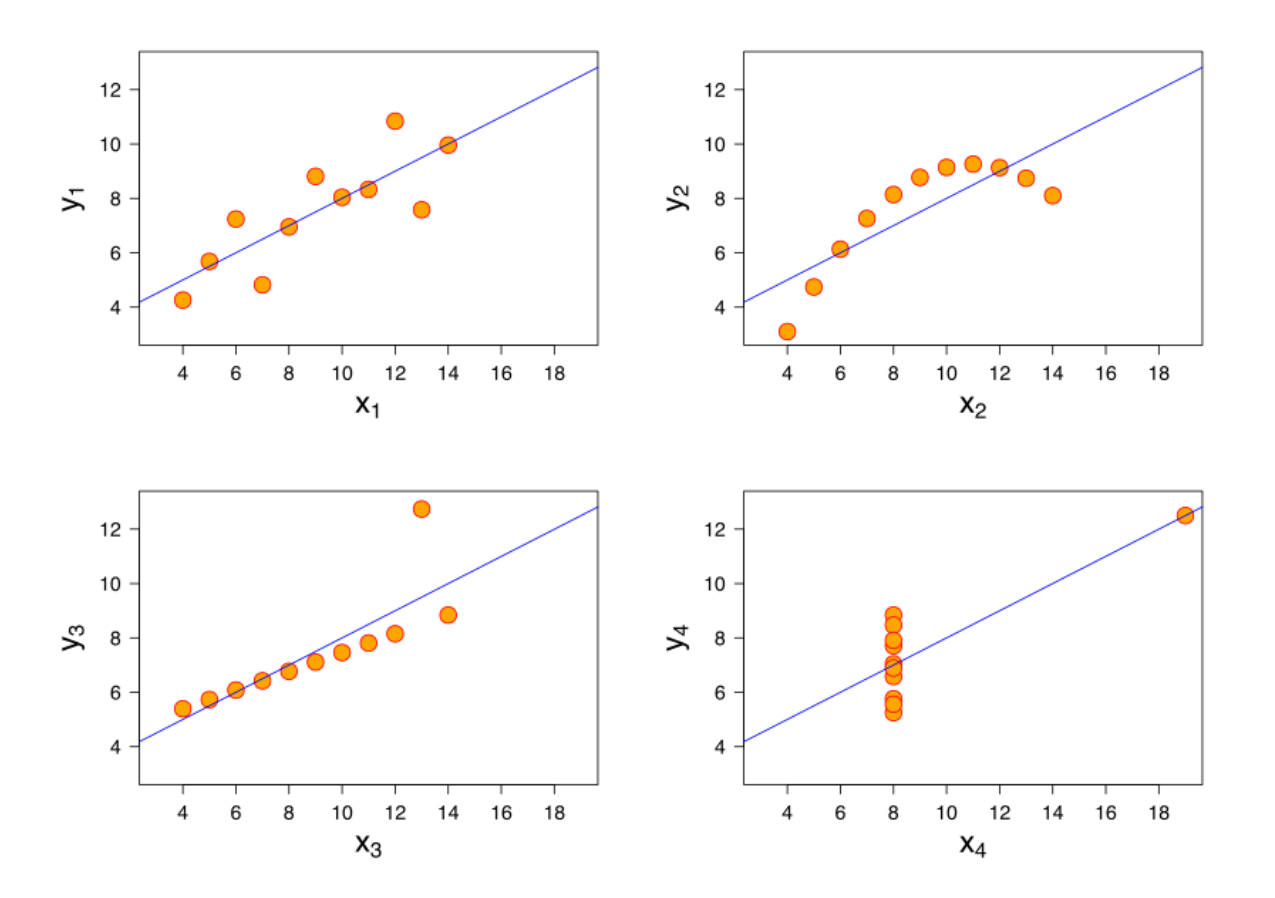

#### **Distância de Cook**

Mede a influência de cada dado considerando seu resíduo e sua "alavancagem"

Alta alavancagem= valor extremo de X

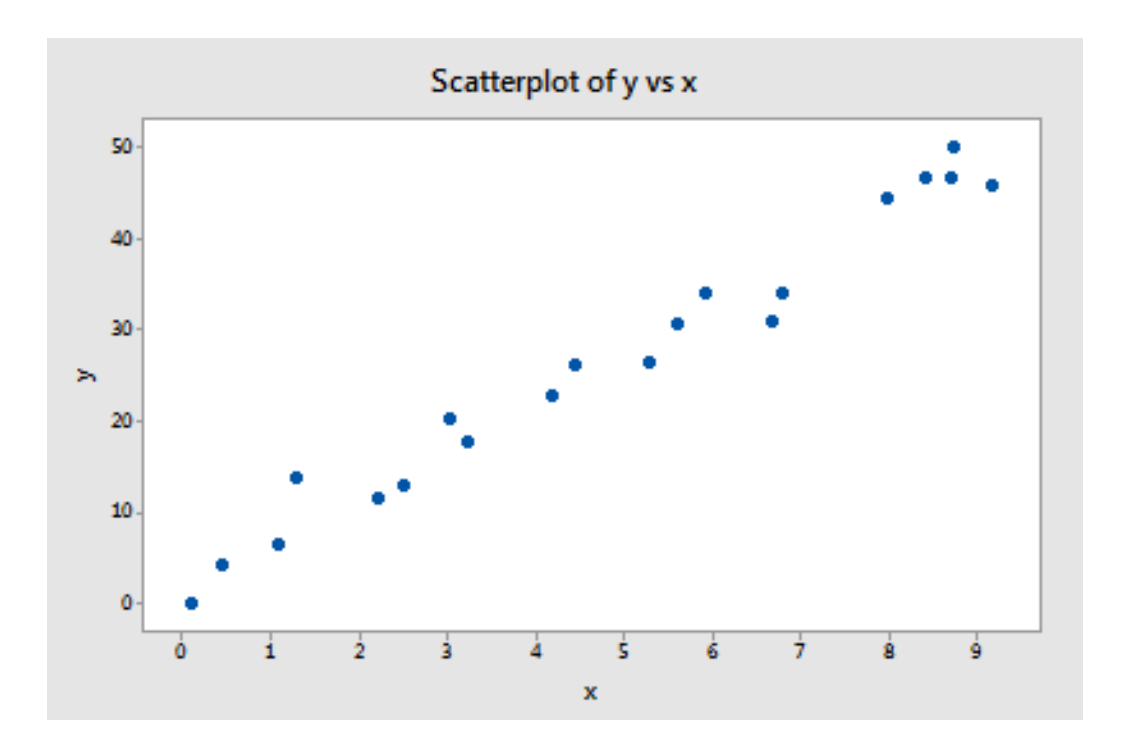

- $\checkmark$  Sem outliers
- $\checkmark$  Sem observações com alta alavancagem

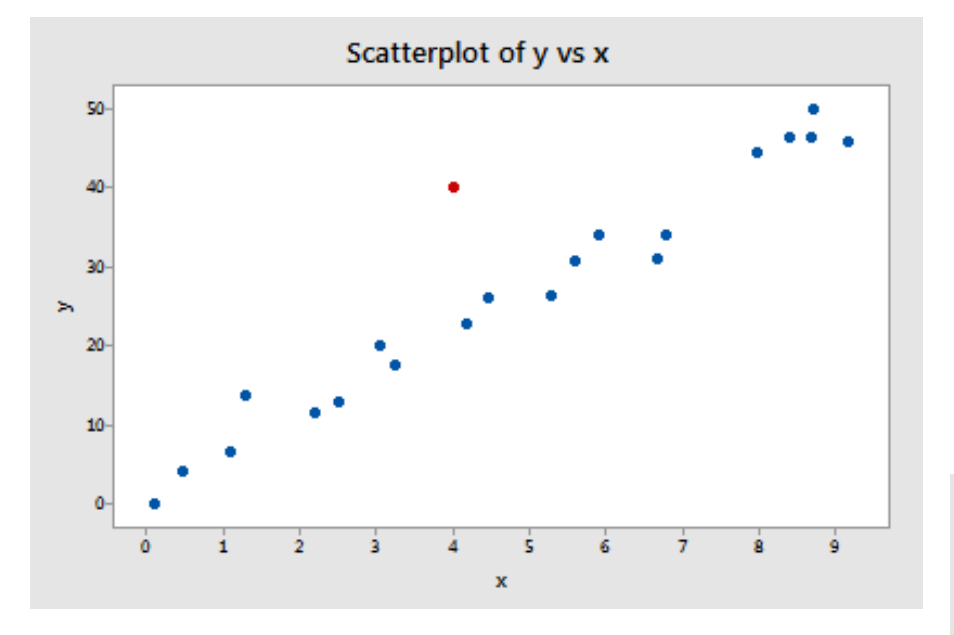

Resultados com pouca alteração nos coeficientes e r<sup>2</sup>

Valor de P para  $H_0$ : B=0 é <0,001 no dois casos

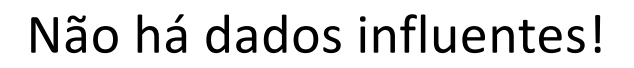

ü **Um outlier**

 $\checkmark$  Sem observações com alta alavancagem

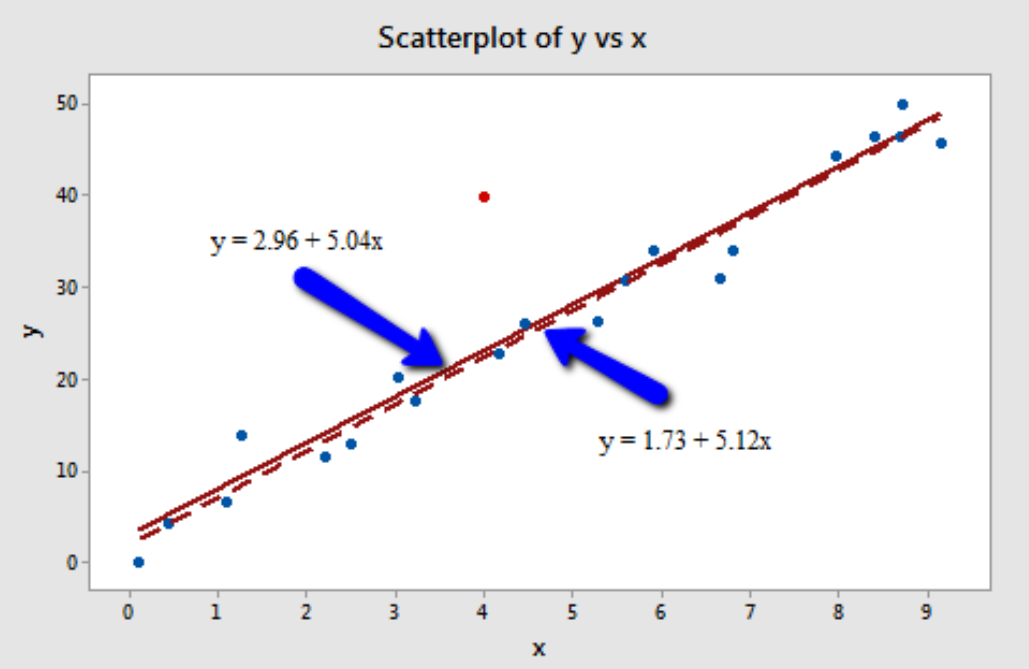

•Fonte: https://onlinecourses.science.psu.edu/stat501/node/337

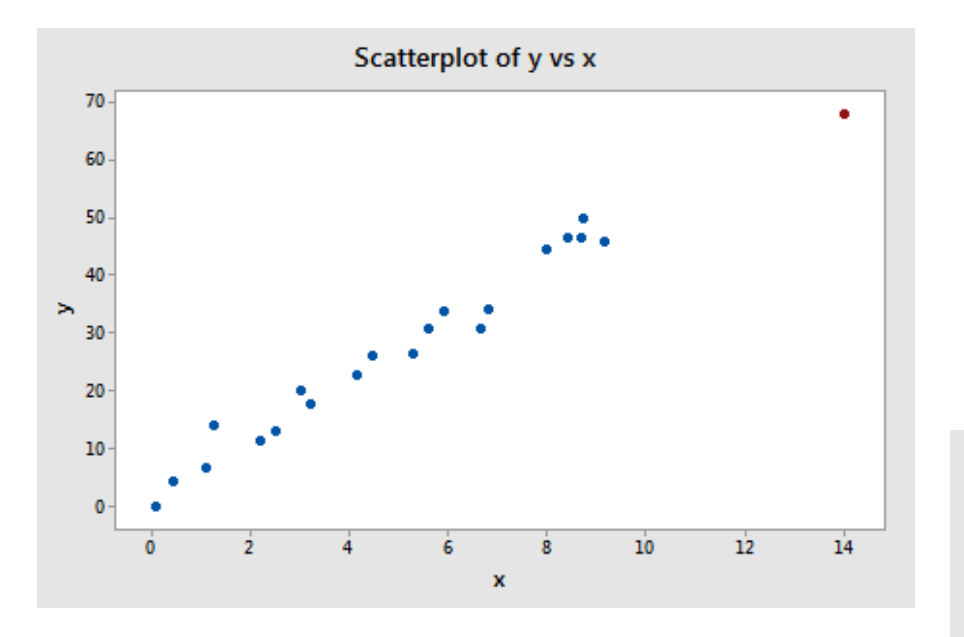

Resultados com pouca alteração

Não há dados influentes!

 $\checkmark$  Não há outliers

#### ü **Um dado com alta alavancagem**

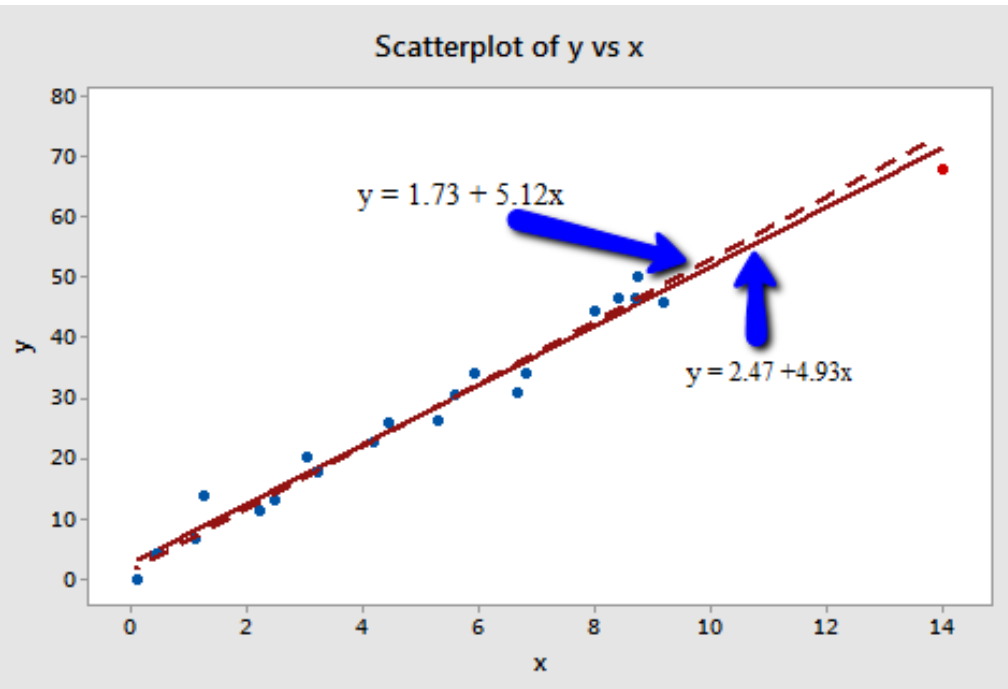

•Fonte: https://onlinecourses.science.psu.edu/stat501/node/337

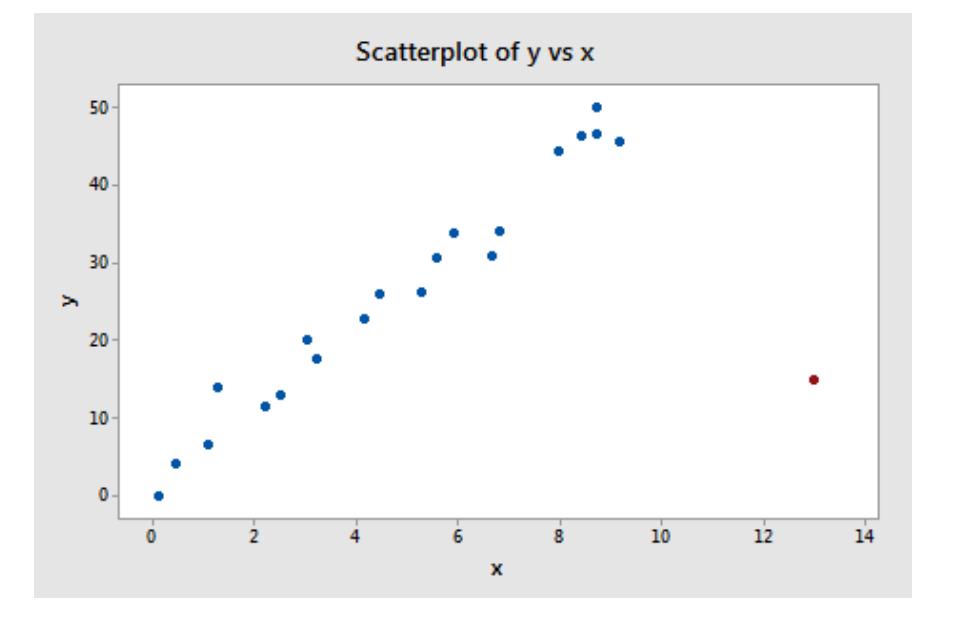

Alteração substancial das estimatimas dos coeficientes do modelo (a e b) e  $r^2$  (97% -> 55%)

Valor de P para  $H_0$ : B=0 é <0,001 no dois casos

#### **Dado influente!**

•Fonte: https://onlinecourses.science.psu.edu/stat501/node/337

**<del>√</del>** Ponto vermelho é um outlier e **apresenta alta alvancagem**

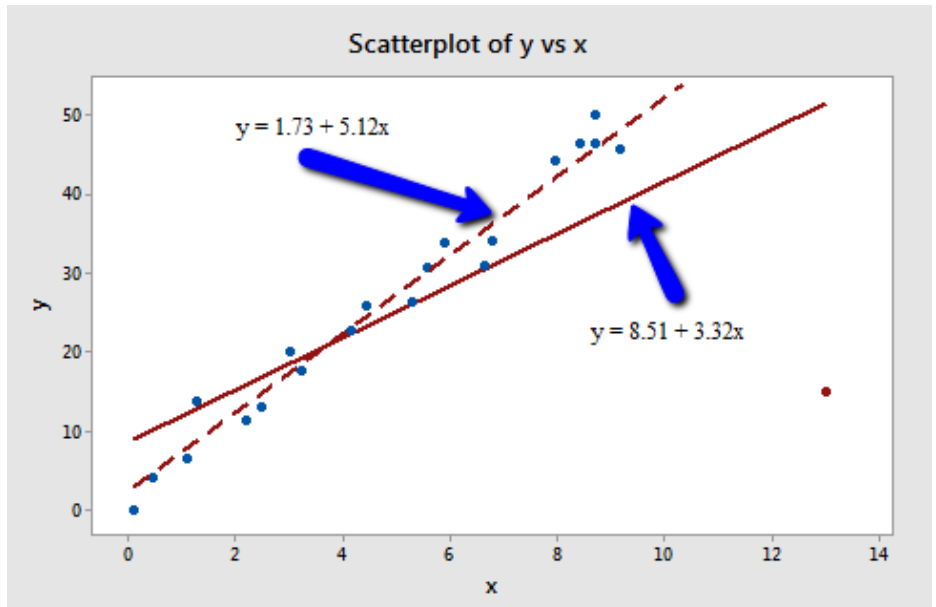